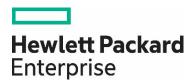

# **HPE Storage Operations Manager**

Software version: 10.x / August 2016 Documentation version: August 2016

## **Documentation Library**

The HPE Storage Operations Manager (SOM) Documentation Library provides the most up-to-date version of the SOM documents available on the HPE Software Support This content might be newer than the documentation delivered with the product.

The following table shows the new and updated documentation for the SOM software.

Note: If the file download cell is blank for a release, the documentation for the previous release applies.

**HPE Storage Operations Manager Documents** 

| THE Storage Operations Manager Docum                   |       |                  |       | DOWNLOAD ↓ |  |                                                                               |  |  |
|--------------------------------------------------------|-------|------------------|-------|------------|--|-------------------------------------------------------------------------------|--|--|
| Document Name                                          | 10.00 | 10.01            | 10.10 | 10.20      |  | Comment                                                                       |  |  |
| Download Full Documentation Set                        |       |                  |       |            |  |                                                                               |  |  |
| All Manuals Download                                   | go    | go               | go    | go         |  | ZIP of the full documentation set for HPE Storage Operations Manager.         |  |  |
| Read First!                                            |       |                  |       |            |  |                                                                               |  |  |
| Release Notes                                          | go    | go               | go    | go         |  |                                                                               |  |  |
| Support Matrix                                         | go    | go               | go    | go         |  | Supported products, operating systems, infrastructure, browsers, and targets. |  |  |
| Device Support Matrix                                  | go    | go               | go    | go         |  |                                                                               |  |  |
| Installation                                           |       |                  |       |            |  |                                                                               |  |  |
| Installation Guide                                     | go    | N/A              | go    | go         |  | Install or upgrade SOM from the media.                                        |  |  |
| Patch Installation Instructions                        | N/A   | Windows<br>Linux | N/A   | N/A        |  | Apply a patch to an installed SOM management server.                          |  |  |
| Administration                                         |       |                  |       |            |  |                                                                               |  |  |
| Deployment Guide                                       | go    | go               | go    | go         |  | Plan the SOM deployment and configure the SOM management server.              |  |  |
| HP Storage Essentials Configuration<br>Migration Guide |       | go               | go    | go         |  | Migrate the HP Storage Essentials configuration to SOM.                       |  |  |

|                                               |       |       |       | DOWNLO | OAD ↓                                                                                                    |  |  |  |
|-----------------------------------------------|-------|-------|-------|--------|----------------------------------------------------------------------------------------------------|--|--|--|
| Document Name                                 | 10.00 | 10.01 | 10.10 | 10.20  | Comment                                                                                                    |  |  |  |
| CLI Reference Pages                           | go    | go    | go    | go     | Consolidated output of the CLI reference pages.                                                                      |  |  |  |
| API Documentation                             |       |       | go    |        | ZIP of the API guides.                                                                                               |  |  |  |
| Security                                      |       |       |       |        |                                                                                                    |  |  |  |
| Hardening Guide                               |       |       | go    | go     | Increase the security of the SOM management server.                                                                  |  |  |  |
| Operations                                    |       |       |       |        |                                                                                                    |  |  |  |
| User Guide                                    | go    | go    | go    | go     | Same content as in the SOM help.                                                                                     |  |  |  |
| Reports                                       |       |       |       |        |                                                                                                    |  |  |  |
| Reports Guide                                 | go    | go    | go    | go     | Connect the SOM management server to the SOM reporting server, understand the available SOM reporting content packs. |  |  |  |
| Universe Reference Guides                     | go    | go    | go    | go     | ZIP of the SOM reporting universe reference guides.                                                                  |  |  |  |
| Integrations                                  |       |       |       |        |                                                                                                    |  |  |  |
| HPE Universal CMDB Integration Guide          |       | go    | go    | go     | Configure and use the SOM package with HPE Universal CMDB.                                                           |  |  |  |
| HPE Operations Manager i Integration<br>Guide |       |       |       | go     | Configure and use the SOM package with HPE Operations Manager.                                                       |  |  |  |
| Additional Information                        |       |       |       |        |                                                                                                    |  |  |  |
| Open Source and Third Party Licenses          | go    | go    | go    | go     | Open Source and Third Party Licenses                                                                                 |  |  |  |

#### **Additional Information**

#### Send documentation feedback

If you have comments about this document, you can contact the documentation team by email. If an email client is configured on this system, click the link above and an email window opens with the following information in the subject line:

Feedback on Documentation Library (Storage Operations Manager 10.x)

Add your feedback to the email and click send. If no email client is available, copy the information above to a new message in a web mail client, and send your feedback to storage-management-doc-feedback@hpe.com.

We appreciate your feedback!

### **Documentation Updates**

The title page of this document contains the following identifying information:

- Software Version number, which indicates the software version.
- Document Release Date, which changes each time the document is updated.
- Software Release Date, which indicates the release date of this version of the software.

To check for recent updates or to verify that you are using the most recent edition of a document, go to: https://softwaresupport.hpe.com

Click the 'My Software Support sign-in' at the top right of the HP Software Support page. You will also receive updated or new editions if you subscribe to the appropriate product support service. Contact your HP sales representative for details.

This site requires that you register for an HPE Passport and sign in. To register for an HPE Passport ID, go to HPE create a new account

#### Support

You can visit the HPE Software Support web site at: http://softwaresupport.hpe.com . This web site provides contact information and details about the products, services, and support that HPE offers.

Most of the support areas require that you register as an HPE Passport user and sign in. Many also require an active support contract. To find more information about support access levels, go to: https://softwaresupport.hpe.com/web/softwaresupport/access-levels

© 2014-2016 Hewlett Packard Enterprise Development LP. The only warranties for Hewlett Packard Enterprise products and services are set forth in the express warranty statements accompanying such products and services. Nothing herein should be construed as constituting an additional warranty. HPE shall not be liable for technical or editorial errors or omissions contained herein. The information contained herein is subject to change without notice.

Restricted rights legend: Confidential computer software. Valid license from Hewlett Packard Enterprise required for possession, use or copying. Consistent with FAR 12.211 and 12.212, Commercial Computer Software, Computer Software Documentation, and Technical Data for Commercial Items are licensed to the U.S. Government under vendor's standard commercial license.

Adobe® is a trademark of Adobe Systems Incorporated. AMD is a trademark of Advanced Micro Devices, Inc. © 2012 Google Inc. All rights reserved. Google™ is a trademark of Google Inc. Intel®, Intel® Itanium®, and Intel® Xeon® are trademarks of Intel Corporation in the U.S. and other countries. Linux® is the registered trademark of Linus Torvalds in the U.S. and other countries. Microsoft®, Windows®, and Windows Server® are U.S. registered trademarks of Microsoft Corporation. Oracle and Java are registered trademarks of Oracle and/or its affiliates. Red Hat® is a registered trademark of Red Hat, Inc. in the United States and other countries. SAP®, SAP® BusinessObjects™, and SAP® BusinessObjects™ Web Intelligence® are the trademarks or registered trademarks of SAP SE in Germany and in several other countries. UNIX® is a registered trademark of The Open Group.